# *Разнообрази е*

### Похоже на потенциометр, не правда ли?

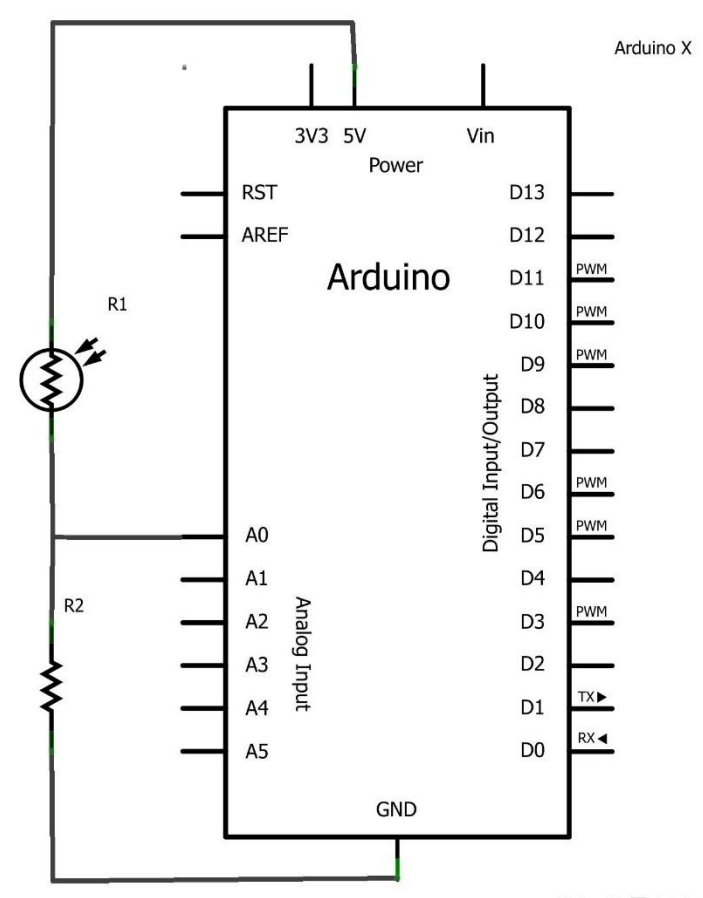

Made with **D** Fritzing.org

### Типы данных

- •boolean логический
- •char символьный
- •byte беззнаковое целое число, 0..255
- •int целое число, -32768..32767
- •unsigned int беззнаковое целое число 0..65535
- word = unsigned int
- •long целое число, -2,147,483,648..2,147,483,647
- unsigned  $long$  целое беззнаковое число, 0..4,294,967,295
- •float числа с плавающей запятой, -3.4028235E+38..3.4028235E+38

### Типы данных

• double - увы, = float • string - массив char

```
if (inputPin == HIGH)
\{doThingA;
\}else
\{doThingB;
\}
```
for ( инициализация; условие; выражение )<br>{ doSomething;  $\pmb{\}}$ 

while (someVariable ?? value)  $\{$ doSomething;  $\}$ 

do<br>{ doSomething;<br>} while (someVariable ?? value);

#### millis

value = millis(); // задаёт 'value' равной millis()

#### random

- •randomSeed (seed);
- •random (max);
- •random (min, max);

# Спасибо за внимание!